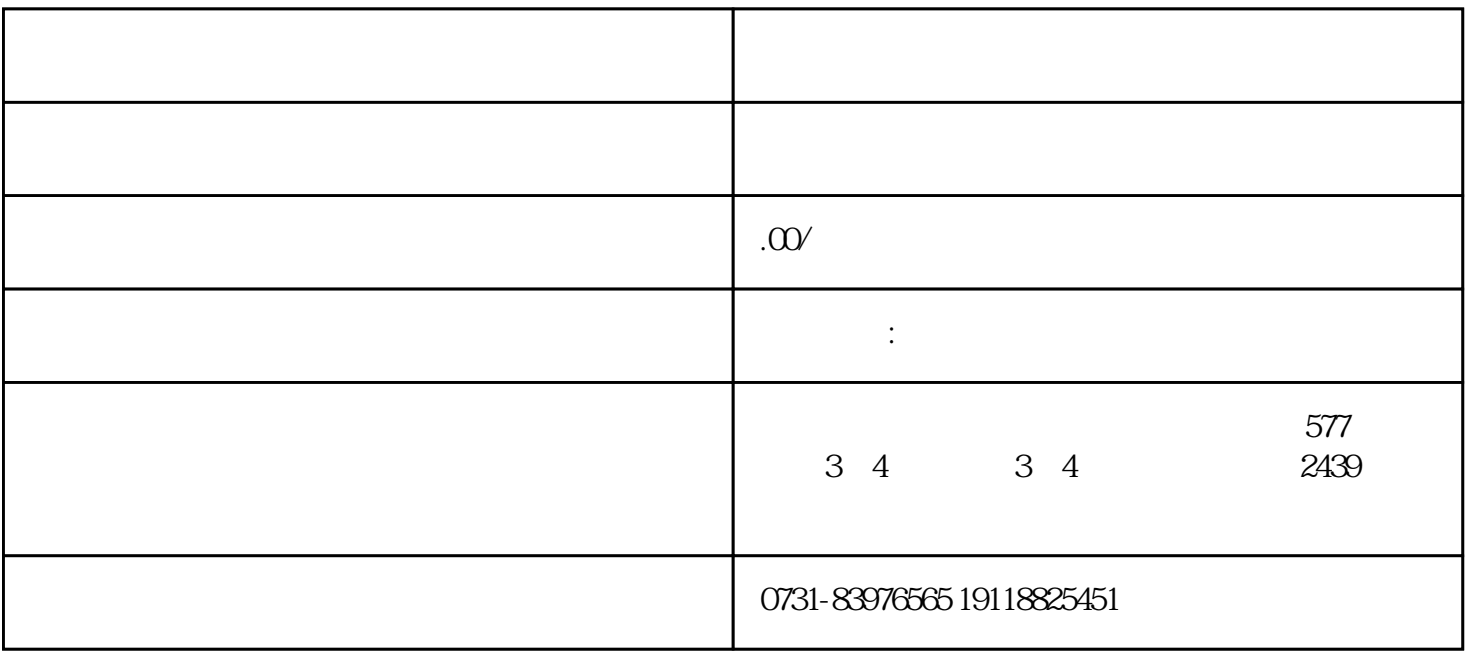

 $1$ 

 $2$ 

 $1$ 

 $2$ 

- $3$
- 
- $4\,$
- 
- $5<sub>5</sub>$